# <span id="page-0-3"></span><span id="page-0-2"></span>**Near-Infrared High-Throughput Spectrograph (NIHTS)**

**[Instruments](#page-0-2)** 

**Facility** 

[Instrumentation M](https://confluence.lowell.edu/display/LDTOI/LDT+Instrumentation) [ain Page](https://confluence.lowell.edu/display/LDTOI/LDT+Instrumentation)

### <span id="page-0-0"></span>[Quick Links](#page-0-0)

[LDT Observer](https://confluence.lowell.edu/display/LDTOI)  [Information Home](https://confluence.lowell.edu/display/LDTOI)

[Instrumentation](https://confluence.lowell.edu/display/LDTOI/LDT+Instrumentation) [Applying for](https://confluence.lowell.edu/display/LDTOI/Proposing+to+Observe+at+LDT) 

<span id="page-0-5"></span><span id="page-0-4"></span><span id="page-0-1"></span>[Observing Time](https://confluence.lowell.edu/display/LDTOI/Proposing+to+Observe+at+LDT)

[Observing Run](https://confluence.lowell.edu/display/LDTOI/Preparing+Your+Observing+Program)  [Planning](https://confluence.lowell.edu/display/LDTOI/Preparing+Your+Observing+Program)

[At the Telescope](https://confluence.lowell.edu/display/LDTOI/During+Your+Observing+Run)  [\(Printable](https://confluence.lowell.edu/display/LDTOI/During+Your+Observing+Run)  [Logsheets\)](https://confluence.lowell.edu/display/LDTOI/During+Your+Observing+Run)

[Target of](https://confluence.lowell.edu/display/LDTOI/Target+of+Opportunity+Policy+and+Procedures)  [Opportunity \(ToO\)](https://confluence.lowell.edu/display/LDTOI/Target+of+Opportunity+Policy+and+Procedures)  [Policies](https://confluence.lowell.edu/display/LDTOI/Target+of+Opportunity+Policy+and+Procedures)

[After Your](https://confluence.lowell.edu/display/LDTOI/After+Your+Observing+Run)  [Observing Run](https://confluence.lowell.edu/display/LDTOI/After+Your+Observing+Run)

[First-Time Users](https://confluence.lowell.edu/display/LDTOI/First-Time+User+Support+at+LDT)

**[Logistics](https://confluence.lowell.edu/display/LDTOI/Lodging+for+LDT+Observing+Runs)** 

[LDT Important](https://confluence.lowell.edu/display/LDTOI/LDT+Important+Notes)  **[Notes](https://confluence.lowell.edu/display/LDTOI/LDT+Important+Notes)** 

**[Facility](#page-0-1)** [LDT Science](https://confluence.lowell.edu/display/LDTOI/Lowell+Discovery+Telescope+Schedule)  **[Schedule](https://confluence.lowell.edu/display/LDTOI/Lowell+Discovery+Telescope+Schedule)** [LDT Staff](https://confluence.lowell.edu/display/LDTOI/LDT+Staff) [Telescope](https://confluence.lowell.edu/display/LDTOI/LDT+Telescope+Information) [Site Information](https://confluence.lowell.edu/display/LDTOI/LDT+Site+Information) **[Weather](https://confluence.lowell.edu/display/LDTOI/LDT+All-Sky+Cameras+and+Weather+Information)** [Acknowledging](https://confluence.lowell.edu/display/LDTOI/LDT+%28formerly+DCT%29+Acknowledgment+Text)  [LDT](https://confluence.lowell.edu/display/LDTOI/LDT+%28formerly+DCT%29+Acknowledgment+Text) **Selected Technical [Publications](https://confluence.lowell.edu/pages/viewpage.action?pageId=56557971) Instruments:** [Large Monolithic](https://confluence.lowell.edu/pages/viewpage.action?pageId=59114109)  Imager (L DeVeny O Spectrogr [NIR](#page-0-3)  Spectrogra [\(NIHTS\)](#page-0-3) **Visitor / P Instrument** [High-Res](https://confluence.lowell.edu/pages/viewpage.action?pageId=59114409)  Spectrogra [\(EXPRES\)](https://confluence.lowell.edu/pages/viewpage.action?pageId=59114409) Speckle In [\(QWSSI\)](https://confluence.lowell.edu/pages/viewpage.action?pageId=59114413) **High Spee** Imager (P [NIR](https://confluence.lowell.edu/pages/viewpage.action?pageId=59114415)  **Spectrograph** [\(RIMAS\)](https://confluence.lowell.edu/pages/viewpage.action?pageId=59114415) [LMI Manual](http://www2.lowell.edu/users/massey/LMIdoc.pdf)

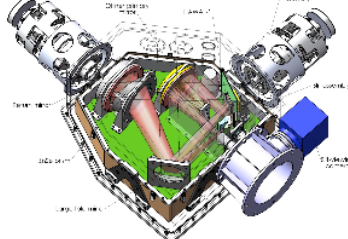

Seconds.

NIHTS internal layout (NIHTS Manual, fig. 25).

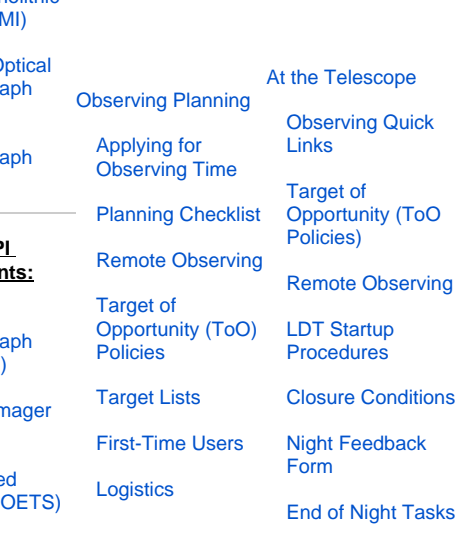

## **User Manuals:**

[DeVeny Manual](http://www2.lowell.edu/users/tbowers/DevenyManualv18.pdf)

[NIHTS Manual](https://confluence.lowell.edu/download/attachments/59114403/NIHTS_UserManual_Updated.pdf?version=1&modificationDate=1619455426000&api=v2)

### **LDT Facility Instrument – Available Full-Time, Remote Available**

**Mounting Port:** Instrument Cube – Port D (small)

**Manual:** [NIHTS User Manual v1.7 \(26 April 2021\)](https://confluence.lowell.edu/download/attachments/59114403/NIHTS_UserManual_Updated.pdf?version=1&modificationDate=1619455426000&api=v2)

**Additional Information:** [Overview of NIHTS \(2018 Proc. SPIE 10702, 107023E\),](https://jumar.lowell.edu/confluence/download/attachments/20545959/NIHTS_SPIE2018_107023E.pdf?version=1&modificationDate=1538405892000&api=v2) [NIHTS Commissioning](https://confluence.lowell.edu/download/attachments/56557971/Gustafsson_2021_PASP_133_035001.pdf?version=1&modificationDate=1616607380000&api=v2)  [Paper \(Gustafsson, A. et al. 2021, PASP, 133, 035001\)](https://confluence.lowell.edu/download/attachments/56557971/Gustafsson_2021_PASP_133_035001.pdf?version=1&modificationDate=1616607380000&api=v2)

**Instrument Scientist:** Nick Moskovitz (nmosko at lowell dot edu)

The Near-Infrared High-Throughput Spectrograph (NIHTS, pronounced "nights") is a low-resolution (R~200) near-infrared prism spectrograph, covering 0.86-2.4 microns in a single setup at a resolution of ~100 to 200. NIHTS contains no moving parts and employs a single slit mask that offers 7 different width slits (4.03, 1.34, 0.81, 0.27, 0.54, 1.07 and 1.61 arcseconds), each approximately 10 arcseconds in length. The instrument is fed by a dichroic fold flat on a linear translation stage in the instrument cube, which allows simultaneous LMI imaging and NIHTS spectroscopy.

Users scheduled with NIHTS are encouraged to contact Nick Moskovitz at least two weeks ahead of their run to provide information about the planned observations. Afternoon and night time support for the instrument will be available for first-time users. A data reduction pipeline for NIHTS developed by M. Cushing (U. Toledo) and based on the IDL Spextool package is available.

**NB: (2024Mar25)** LDT staff are in the process of adding NIHTS to the PypeIt spectroscopic data reduction pipeline. This will be an alternate data reduction pathway to the existing SpeXTool pipeline in IDL, and will produce reduced data in the same format as for DeVeny.

## **Instrument Quick Facts:**

Detector: Rockwell Hawaii-1 array: 1024 x 1024 pixels

Slit Length: 12" (per slit segment)

Pixel Scale: 0.13"/pixel (spatial direction)

Gain: 24 e /ADU

Read Noise: 100 e<sup>-</sup>

Normal Operating Temperature: 75 K

Readout Time: 0.001504 sec (Row Time)

Minimum Exposure Time: 0.77 sec

Slit Widths: 4.03", 1.61", 1.34", 1.07", 0.81", 0.54", 0.26"

Slit Viewing Camera:

Model: Xenics XEVA IR camera

Pixel Scale: 0.326"/pixel

Image Size: 320 × 256 pixels

Field of View: 60" × 90"